**[赵刚](https://zhiliao.h3c.com/User/other/0)** 2007-09-26 发表

#### **AR系列路由器debugging igmp命令**

【命令】 **debugging igmp** { all | event | host | packet | timer } **undo debugging igmp** { all | event | host | packet | timer } 【视图】 用户视图 【参数】 all: IGMP的所有调试信息。 event: IGMP事件调试信息。 **host**: IGMP主机调试信息。 packet: IGMP报文调试信息。 timer: IGMP定时器调试信息。

# 【描述】

**debugging igmp**命令用来打开IGMP的调试信息开关 **undo debugging igmp**命令用来关闭IGMP的调试信息开关。 缺省情况下, IGMP的调试信息开关是关闭的。

表1-1 debugging igmp命令输出信息列表

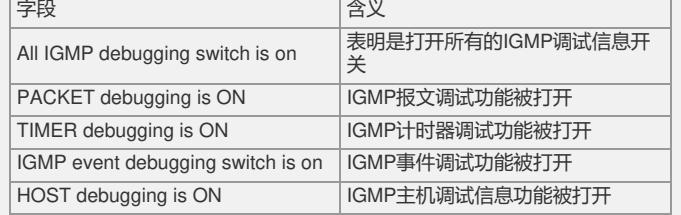

## 表1-2 debugging igmp event命令输出信息列表

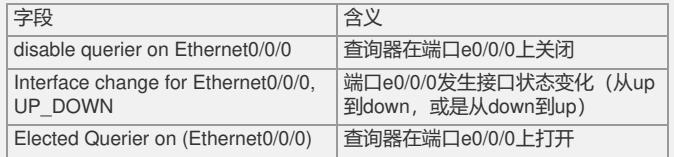

#### 表1-3 debugging igmp host命令输出信息列表

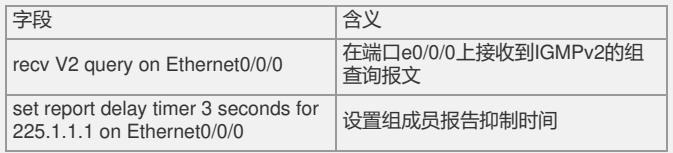

#### 表1-4 debugging igmp packet命令输出信息列表

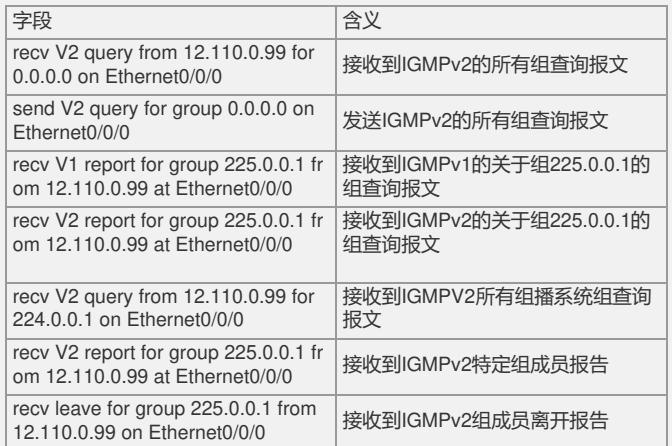

## 表1-5 debugging igmp timer命令输出信息列表

**|字段 インストラン しゅうしゃ 自分の 自分の** 

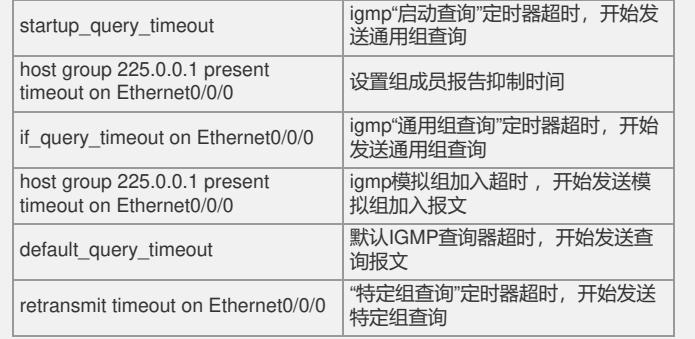

【举例】

### **例1:打开IGMP报文事件调试功能**

<Quidway> debugging igmp event

<Quidway >display debugging

IGMP event debugging switch is on

%Mar 3 10:27:43:240 2005 Quidway PHY/2/PHY: Ethernet0/0/0: change status to down

%Mar 3 10:27:43:340 2005 Quidway IFNET/5/UPDOWN:Line protocol on the interfa ce Ethernet0/0/0 is DOWN

\*0.414487470 Quidway RM/7/RTDBG:Igmp\_events: disable querier on Ethernet0/0/0

//使用命令行将端口shutdown后,IGMPv2查询器在e0/0/0接口上关闭

\*0.414487560 Quidway RM/7/RTDBG:Igmp\_event: Interface change for Ethernet0/0/ 0, UP\_DOWN

//IGMP事件信息: 接口e0/0/0状态变化 (从up状态转为down状态)

\*0.414491950 Quidway RM/7/RTDBG:Igmp\_event: Interface change for Ethernet0/0/ 0,

```
CFG_CHANGE
```
// IGMP事件信息:接口e0/0/0的配置信息发生了变化

\*0.414497290 Quidway RM/7/RTDBG:Igmp\_event: Elected Querier on (Ethernet0/0/0)

// IGMP事件信息:在接口e0/0/0上选举查询器

\*0.414497380 Quidway RM/7/RTDBG:Igmp\_event: Interface change for Ethernet0/0/ 0, UP\_DOWN

// IGMP事件信息:接口e0/0/0状态变化(从down状态变为up状态)

\*0.414516800 Quidway RM/7/RTDBG:Igmp\_events: disable querier on Ethernet0/0/0 // IGMP事件信息:IGMPv2查询器在e0/0/0接口上关闭

\*0.414530460 Quidway RM/7/RTDBG:Igmp\_event: Elected Querier on

(Ethernet0/0/0)

// IGMP事件信息:在接口e0/0/0上选举查询器

#### **例2:打开IGMP报文主机调试功能**

<Quidway>deb igmp host <Quidway>display debugging IGMP host debugging switch is on \*0.244287950 Quidway RM/7/RTDBG:Igmp\_host: recv V2 query on Ethernet0/0/0 //接收到IGMPv2的组查询报文在端口e0/0/0上 \*0.244288040 Quidway RM/7/RTDBG:Igmp\_host: set report delay timer 3 seconds fo r 225.1.1.1 on Ethernet0/0/0 //设置IGMPv2组成员报告抑止时间 **例3:打开IGMP报文调试功能** <Quidway>deb igmp packet <Quidway>display debugging IGMP packet debugging switch is on \*0.238332700 Quidway RM/7/RTDBG:Igmp\_pkt: recv V2 query from 12.110.0.99 for

0.0.0.0 on Ethernet0/0/0

//接收到IGMPv2的所有组查询报文

\*0.238347950 Quidway RM/7/RTDBG:Igmp\_pkt: send V2 query for group 0.0.0.0 on Ethernet0/0/0

//发送IGMPv2所有组查询报文

\*0.238358380 Quidway RM/7/RTDBG:Igmp\_pkt: recv V2 query from 12.110.0.99 for

225.0.0.1 on Ethernet0/0/0 //接收到IGMPv2关于225.0.0.1组的查询报文 \*0.238368340 Quidway RM/7/RTDBG:Igmp\_pkt: recv V1 report for group 225.0.0.1 fr om 12.110.0.99 at Ethernet0/0/0 //接收到IGMPv1的225.0.0.1组成员报告报文 \*0.238410220 Quidway RM/7/RTDBG:Igmp\_pkt: recv V2 query from 12.110.0.99 for 224.0.0.1 on Ethernet0/0/0 //接收到IGMPv2所有组播系统组查询报文 \*0.238422430 Quidway RM/7/RTDBG:Igmp\_pkt: recv V2 query from 12.110.0.99 for 225.0.0.1 on Ethernet0/0/0 //接收到IGMPv2特定组查询报文 \*0.238428680 Quidway RM/7/RTDBG:Igmp\_pkt: recv V2 report for group 225.0.0.1 fr om 12.110.0.99 at Ethernet0/0/0 //接收到IGMPv2组成员报告 \*0.238437040 Quidway RM/7/RTDBG:Igmp\_pkt: recv leave for group 225.0.0.1 from 12.110.0.99 on Ethernet0/0/0 //接收到IGMPv2组离开报告 **例4:打开IGMP报文计时器调试功能** <Quidway>deb igmp timer <Quidway>display debugging

IGMP timer debugging switch is on \*0.261127150 Quidway RM/7/RTDBG:Igmp\_timr: startup\_query\_timeout //igmp"启动查询"定时器超时,开始发送通用组查询 \*0.261130350 Quidway RM/7/RTDBG:Igmp\_tmr: host group 225.0.0.1 present timeo ut on Ethernet0/0/0 //igmp模拟组加入超时 ,开始发送模拟组加入报 文

\*0.261149240 Quidway RM/7/RTDBG:Igmp\_tmr: if\_query\_timeout on Ethernet0/0/0

//igmp"通用组查询"定时器超时,开始发送通用组查询 \*0.261154350 Quidway RM/7/RTDBG:Igmp\_tmr: host group 225.0.0.1 present timeo ut on Ethernet0/0/0 //igmp模拟组加入超时 ,开始发送模拟组加入报文

\*0.261174450 Quidway RM/7/RTDBG:Igmp\_tmr: default\_query\_timeout //默认IGMP查询器超时,开始发送查询报文

<Quidway>

\*0.261244350 Quidway RM/7/RTDBG:Igmp\_tmr: host group 225.0.0.1 present timeo ut on Ethernet0/0/0

[Quidway-Ethernet0/0/0]undo igmp host-join 225.0.0.1

//IGMPv2组离开报文

[Quidway-Ethernet0/0/0]

\*0.326068960 Quidway RM/7/RTDBG:Igmp\_tmr: retransmit timeout on Ethernet0/0/0 //"特定组查询"定时器超时,开始发送特定组查询